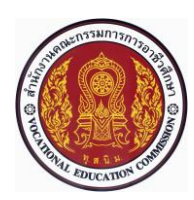

# **แผนการจัดการเรียนรู้แบบบูรณาการที่8 หน่วยที่<sup>7</sup>**

**รหัสวิชา 30101-2004 งานเขียนแบบชิ้นส่วนเครื่องกลด้วยคอมพิวเตอร์(2-3-3**) **สอนครั้งที่8 ชื่อหน่วย/เรื่อง การปรับความสมบูรณ์ของเส้นร่าง 2 มิติ จำนวน 5 ช.ม.**

### **สาระสำคัญ**

การเขียนเส้นร่าง 2 มิติในช่วงเริ่มต้นจะได้เป็นเส้นร่างที่ไม่มีความสมบูรณ์ของรูปทรงทางเรขาคณิต ดังนั้นจึง ต้องมีการปรับเส้นร่าง 2 มิติให้ได้ความสมบูรณ์โดยการให้ขนาด (Smart Dimension) หรือให้ความสัมพันธ์ของ รูปทรง (Add Relations) เพื่อนำไปใช้ในการสร้างเป็นชิ้นงาน 3 มิติที่สมบูรณ์ต่อไป

## **จุดประสงค์การเรียนรู้**

**1** อธิบายวิธีการให้ขนาดความยาว ระยะห่างระหว่างจุด ระยะห่างระหว่างเส้นตรง ขนาดรัศมีขนาดเส้น ผ่านศูนย์กลางของวงกลมและการให้ขนาดมุมได้

**2** อธิบายวิธีการบังคับเส้นตรงให้อยู่ในแนวระดับหรือแนวนอน (Horizontal) การบังคับเส้นตรงให้อยู่ในแนวดิ่ง (Vertical) การบังคับเส้นตรงหรือวงกลมให้อยู่ในแนวเดียวกัน (Collinear) การบังคับให้เส้นตรงตั้งฉากกัน (Perpendicular) การบังคับให้เส้นตรงขนานกัน (Parallel) การบังคับให้เส้นตรง วงกลมและส่วนโค้งเท่ากัน (Equal) การบังคับให้เส้นตรง วงกลมและส่วนโค้งตรึงแน่น (Fix) การบังคับให้วงกลมหรือส่วนโค้งซ้อนทับกัน (Coradial) การ บังคับให้สัมผัสกัน (Tangent) และการบังคับให้วงกลมหรือส่วนโค้งร่วมศูนย์กัน (Concentric) ได้

3.มีการพัฒนาคุณธรรม จริยธรรม ค่านิยม และคุณลักษณะอันพึงประสงค์ของผู้สำเร็จการศึกษาสำนักงาน คณะกรรมการการอาชีวศึกษา ที่ครูสามารถสังเกตได้ขณะทำการสอนในเรื่อง

- 3.1 ความมีมนุษยสัมพันธ์
- 3.2 ความมีวินัย
- 3.3 ความรับผิดชอบ
- 3.4 ความซื่อสัตย์สุจริต
- 3.5 ความเชื่อมั่นในตนเอง
- 3.6 การประหยัด
- 3.7 ความสนใจใฝ่รู้
- 3.8 การละเว้นสิ่งเสพติดและการพนัน
- 3.9 ความรักสามัคคี
- 3.10 ความกตัญญูกตเวที

#### **สมรรถนะรายวิชา**

- **1** แสดงความรู้เกี่ยวกับหลักการเขียนแบบโดยใช้โปรแกรม คอมพิวเตอร์
- **2** เขียนแบบภาพชิ้นส่วน และภาพประกอบชิ้นส่วนเครื่องมือกล โดยใช้โปรแกรมคอมพิวเตอร์ตามหลักการ

#### **เนื้อหาสาะ**

- **1** ความสมบูรณ์ทางเรขาคณิตของเส้นร่าง 2 มิติ
- **2** การให้ขนาดเส้นร่าง 2 มิติ
- **3** การปรับความสัมพันธ์ของรูปทรงเรขาคณิต
- **4** ตัวอย่างการเขียนแบบและการปรับความสมบูรณ์ของเส้นร่าง 2 มิติ

#### **กิจกรรมการเรียนรู้**

## **ขั้นนำเข้าสู่บทเรียน**

1.ครูและผู้เรียนร่วมกันทบทวนความรู้สัปดาห์ที่ผ่านมาเพื่อเชื่อมโยงเข้าสู่เนื้อ โดยการเขียนเส้นร่าง 2 มิติ ในช่วงเริ่มต้นจะได้เป็นเส้นร่างที่ไม่มีความสมบูรณ์ของรูปทรงทางเรขาคณิต ดังนั้นจึงต้องมีการปรับเส้นร่าง 2 มิติให้ได้ ความสมบูรณ์โดยการให้ขนาด (Smart Dimension) หรือให้ความสัมพันธ์ของรูปทรง (Add Relations) เพื่อนำไปใช้ ในการสร้างเป็นชิ้นงาน 3 มิติ

2.ครูแสดงตัวอย่างรูปภาพการเขียนเส้นร่าง 2 มิติ ประกอบ

# **ขั้นสอน**

3.ครูใช้เทคนิควิธีสอนแบบบรรยาย (Lecture Method) ด้วยการเล่าอธิบายแสดงสาธิตให้ผู้เรียนเป็นผู้ฟังและ เปิดโอกาสให้ผู้เรียนซักถามปัญหาได้ในตอนท้ายของการบรรยายความสมบูรณ์ทางเรขาคณิตของเส้นร่าง 2 มิติโดย เส้นร่าง 2 มิติ ที่เขียนขึ้นถ้ายังไม่ได้ให้ขนาด (Smart Dimension) หรือให้ความสัมพันธ์ของรูปทรง ทางเรขาคณิต (Add Relations) เส้นร่างนั้นจะยังไม่มีความสมบูรณ์โดยสังเกตที่แถบสถานะของการทำงาน (Status Bar) อยู่ในสถานะ "Under Defi ned"

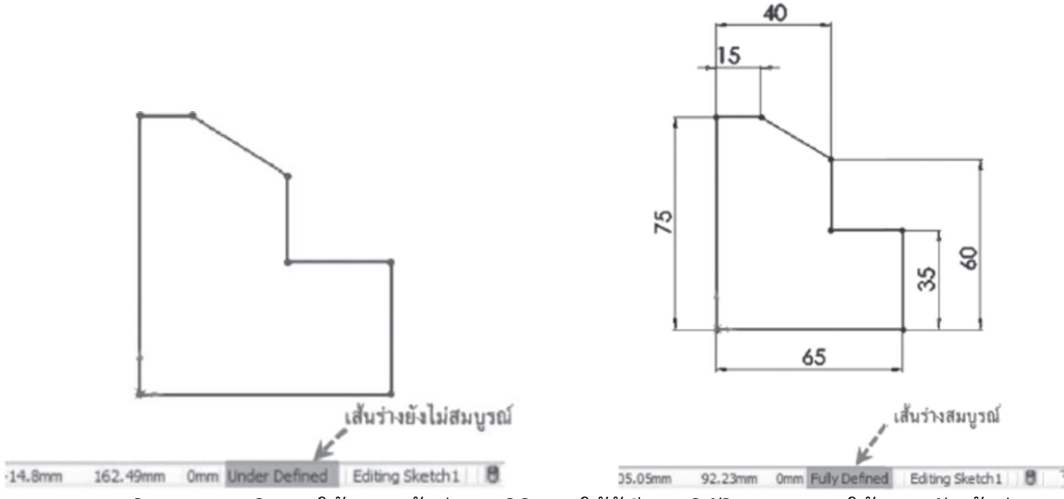

4.ครูอธิบายและสาธิตการให้ขนาดเส้นร่าง 2 มิติ และให้ผู้เรียนปฏิบัติตาม ดยการให้ขนาดกับเส้นร่าง 2 มิติใน โปรแกรม SolidWorks 2007 ส่วนใหญ่จะใช้คำสั่ง Smart Dimension ซึ่งสามารถเรียกคำสั่งได้จากแถบเครื่องมือ Sketch

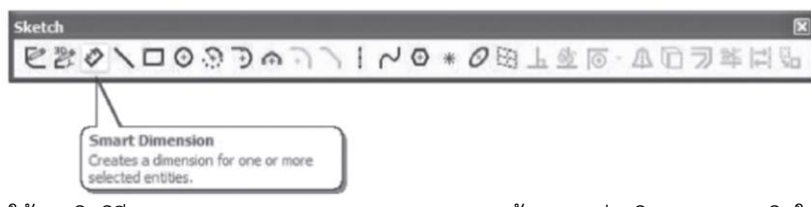

5.ครูใช้เทคนิควิธีสอนแบบบรรยาย (Lecture Method) ด้วยการเล่าอธิบายแสดงสาธิตให้ผู้เรียนเป็น ผู้ฟังและเปิดโอกาสให้ผู้เรียนซักถามปัญหาได้ในตอนท้ายของการบรรยายการปรับความสัมพันธ์ของรูปทรงเรขาคณิต โดยหลักการปรับความสัมพันธ์ให้กับเส้นร่าง 2 มิติได้แก่ เส้นตรง วงกลมและส่วนโค้ง คือ เพื่อบังคับให้เส้นร่าง 2 มิติ เหล่านั้นให้มีรูปร่างเป็นไปตามเงื่อนไขทางรูปทรงเรขาคณิต เช่น ให้อยู่ในแนวระดับ (Horizontal) แนวดิ่ง (Vertical) แนวเดียวกัน (Collinear) และมีจุดศูนย์กลางร่วมกัน (Concentric) ฯลฯ ในโปรแกรม Solid-Works 2007 เรียกการ ปรับความสัมพันธ์ทางรูปทรงเรขาคณิตนี้ว่า "Add Relations" โดยมีเงื่อนไขการปรับความสัมพันธ์แบบต่างๆ

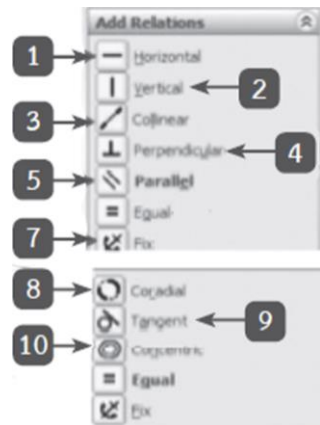

**6** ผู้เรียนแสดงการสาธิตตัวอย่างการเขียนแบบและการปรับความสมบูรณ์ของเส้นร่าง 2 มิติในหัวข้อนี้จะ ยกตัวอย่างขั้นตอนการเขียนและการปรับเส้นร่าง 2 มิติให้ได้ความสมบูรณ์ทางเรขาคณิต เช่น การเขียนและการปรับ เส้นร่าง 2 มิติให้มีความสมบูรณ์ทางรูปทรงเรขาคณิต

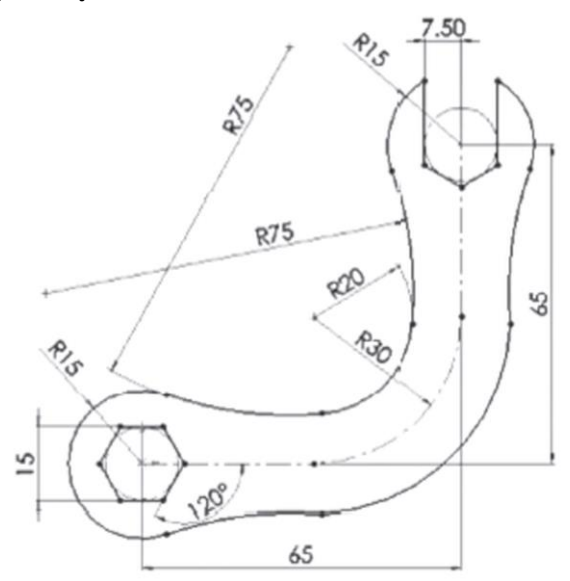

56

7.ผู้เรียนบันทึกบัญชีครัวเรือน เพื่อให้เกิดการปฏิบัติพัฒนาความรู้ ความคิด และปฏิบัติถูกต้อง ก่อให้เกิดความ เจริญในด้านอาชีพหรือเศรษฐกิจ สังคม และวัฒนธรรม ซึ่งการทำบัญชีครัวเรือนเป็นเรื่องการบันทึกรายรับรายจ่าย ประจำวัน/เดือน/ปี ว่ามีรายรับรายจ่ายจากอะไรบ้าง จำนวนเท่าใด รายการใดจ่ายน้อยจ่ายมาก จำเป็นน้อยจำเป็นมาก ก็อาจลดลงหรือเพิ่มขึ้นตามความจำเป็น ถ้าทุกคนคิดได้ก็แสดงว่าเป็นคนรู้จักพัฒนาตนเอง มีเหตุมีผล รู้จักพอประมาณ รักตนเอง รักครอบครัว รักชุมชน และรักประเทศชาติมากขึ้น จึงเห็นได้ว่าการทำบัญชีครัวเรือน คือวิถีแห่งการเรียนรู้ เพื่อพัฒนาชีวิต**ตามปรัชญาเศรษฐกิจพอเพียง**

## **ขั้นสรุปและการประยุกต์**

8.สรุปสาระสำคัญโดยการสาธิต และการถามตอบเกี่ยวกับการปรับความสมบูรณ์ของเส้นร่าง 2 มิติ เพื่อให้เกิดการเรียนรู้และนำไปปฏิบัติได้

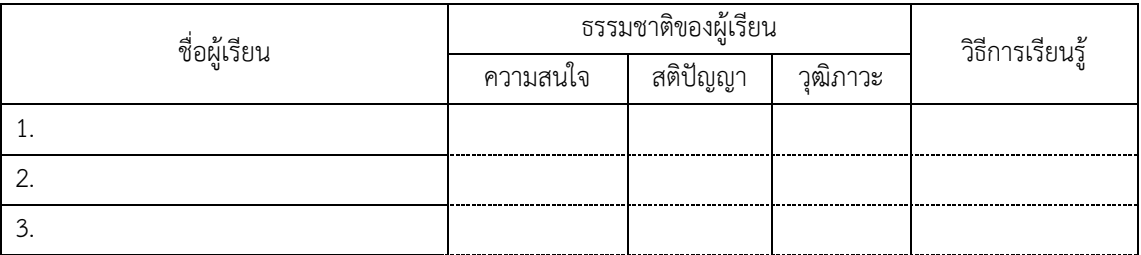

9.ผู้เรียนทำแบบประเมินผลการเรียนรู้และประเมินผู้เรียนดังนี้

## **สื่อและแหล่งการเรียนรู้**

- 1.หนังสือเรียน วิชางานเขียนแบบชิ้นส่วนเครื่องกลด้วยคอมพิวเตอร์ของสำนักพิมพ์เอมพันธ์
- 2.กิจกรรมการเรียนการสอน
- 3.สื่ออิเล็กทรอนิกส์
- 4.แบบประเมินผลการเรียนรู้
- 5.เครื่องมือและอุปกรณ์

## **หลักฐาน**

- 1.บันทึกการสอน
- 2.ใบเช็ครายชื่อ
- 3.แผนจัดการเรียนรู้
- 4.การตรวจประเมินผลงาน

## **การวัดผลและการประเมินผล**

#### **วิธีวัดผล**

- 1. สังเกตพฤติกรรมรายบุคคล
- 2. ประเมินพฤติกรรมการเข้าร่วมกิจกรรมกลุ่ม
- 3 ตรวจกิจกรรมส่งเสริมการเรียนรู้
- 4. ตรวจกิจกรรมใบงาน
- 5. ตรวจแบบประเมินผลการเรียนรู้
- 6. การสังเกตและประเมินพฤติกรรมด้านคุณธรรม จริยธรรม ค่านิยม และคุณลักษณะอันพึงประสงค์

#### **เครื่องมือวัดผล**

- 1. แบบสังเกตพฤติกรรมรายบุคคล
- 2. แบบประเมินพฤติกรรมการเข้าร่วมกิจกรรมกลุ่ม
- 3. แบบประเมินกิจกรรมส่งเสริมการเรียนรู้
- 4. แบบประเมินกิจกรรมใบงาน
- 5. แบบประเมินผลการเรียนรู้
- 6. แบบประเมินคุณธรรม จริยธรรม ค่านิยม และคุณลักษณะอันพึงประสงค์ โดยครูและผู้เรียนร่วมกัน ประเมิน

#### **เกณฑ์การประเมินผล**

- 1. เกณฑ์ผ่านการสังเกตพฤติกรรมรายบุคคล ต้องไม่มีช่องปรับปรุง
- 2. เกณฑ์ผ่านการประเมินพฤติกรรมการเข้าร่วมกิจกรรมกลุ่ม คือ ปานกลาง (50 % ขึ้นไป)
- 3. เกณฑ์ผ่านการสังเกตพฤติกรรมการเข้าร่วมกิจกรรมกลุ่ม คือ ปานกลาง (50% ขึ้นไป)
- 4. ตอบคำถามในกิจกรรมส่งเสริมการเรียนรู้จึงจะถือว่าผ่าน

เกณฑ์การประเมิน มีเกณฑ์ 4 ระดับ คือ 4= ดีมาก, 3 = ดี, 2 = พอใช้, 1= ควรปรับปรุง

- 5. กิจกรรมใบงาน เกณฑ์ผ่าน คือ 50%
- 6. แบบประเมินผลการเรียนรู้มีเกณฑ์ผ่าน 50%

7 แบบประเมินคุณธรรม จริยธรรม ค่านิยม และคุณลักษณะอันพึงประสงค์ คะแนนขึ้นอยู่กับการ ประเมินตามสภาพจริง

# ข้อสรุปหลังการสอน

# ปัญหาที่พบ

# แนวทางแก้ปัญหา